**Wirtschaftsreferat**

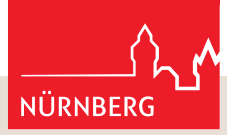

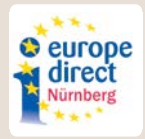

# **EU-Radtour durch den Nürnberger Norden**

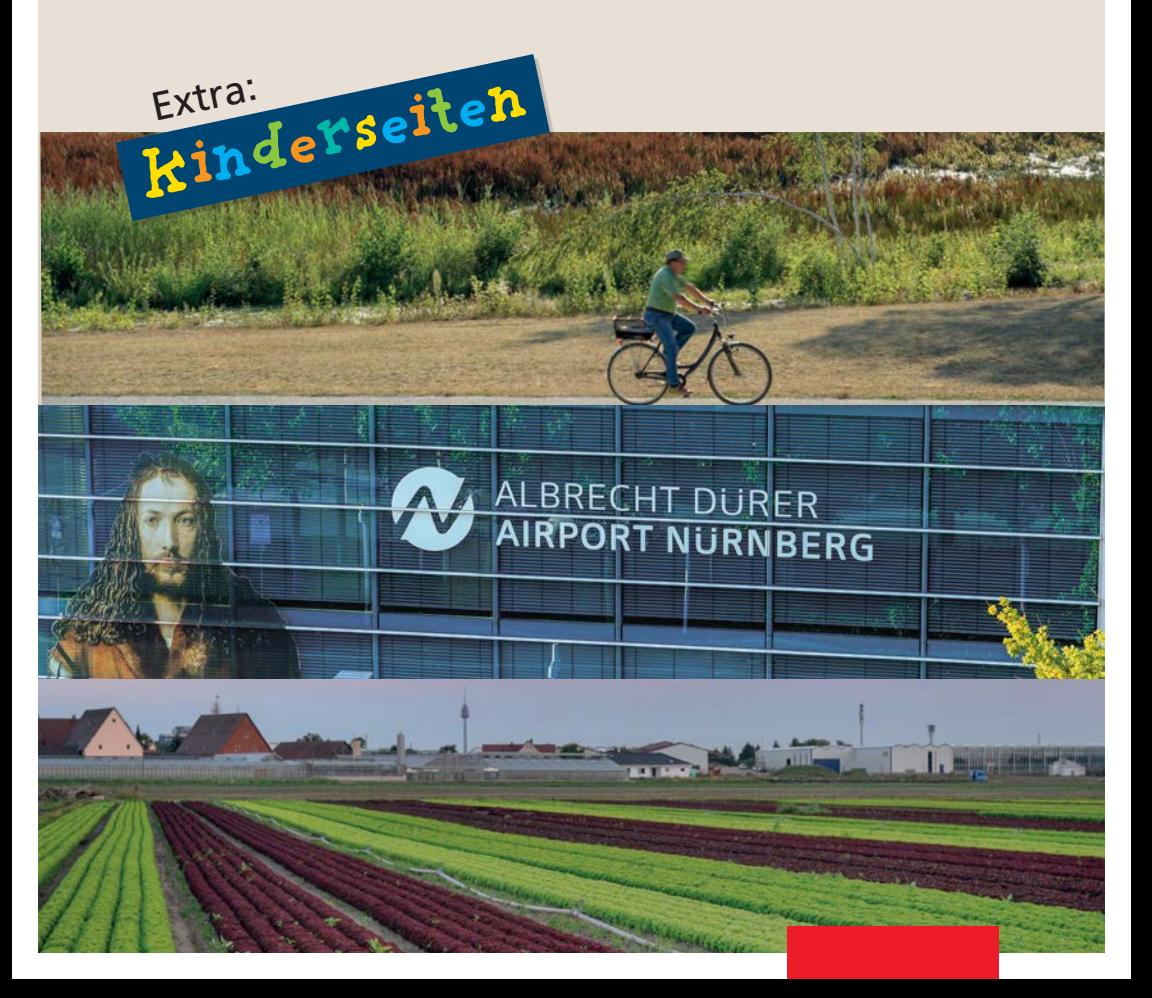

#### **Inhaltsverzeichnis**

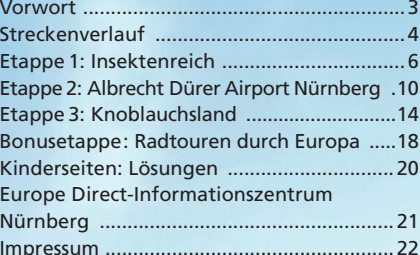

# <span id="page-2-0"></span>**Vorwort**

#### **Liebe Leserin, lieber Leser,**

Nürnberg ist bereits seit 2013 als fahrradfreundliche Kommune ausgezeichnet. Dabei ist Fahrradfahren nicht nur gesund und klimafreundlich, sondern eröffnet auch neue Perspektiven: eine Straße, die man bisher nicht kannte, ein schöner Platz für eine Pause am Wegesrand oder die Bedeutung eines Ortes.

Die Europäische Union und ihr lokaler Einfluss erschließen sich uns manchmal auch nicht auf den ersten Blick. Entscheidungen werden scheinbar weit weg in Brüssel getroffen und die Auswirkungen vor Ort sind nicht immer klar ersichtlich. Doch ein zweiter Blick lohnt sich.

Welcher Zusammenhang besteht etwa zwischen dem Insektenreich im Volkspark Marienberg und dem europäischen Green Deal? Warum können wir am Albrecht Dürer Airport Nürnberg ohne Passkontrollen in andere EU-Länder reisen? Oder warum ist die EU-Agrarpolitik auch für das Knoblauchsland wichtig?

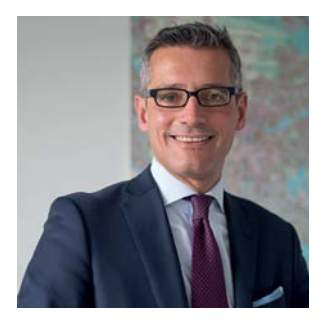

Mit der "EU-Radtour durch den Nürnberger Norden" stellt Ihnen das Europe Direct-Informationszentrum Nürnberg, das im Wirtschaftsreferat der Stadt Nürnberg angesiedelt ist, auf drei Fahrradetappen exemplarisch vor, wo und wie die Europäische Union unseren Alltag in Nürnberg berührt. Und für alle fahrradbegeisterten Kinder gibt es auf den zusätzlichen Kinderseiten Rätselspaß und weitere Informationen.

Ich wünsche Ihnen viel Freude beim Lesen und beim Radeln!

Dr. Michael Fraas Wirtschaftsreferent der Stadt Nürnberg

# <span id="page-3-0"></span>**Streckenverlauf**

#### **Etappe 1:**

**Insektenreich:** Vom Stadtpark zum Volkspark Marienberg (ca. 3,0 km)

#### **Etappe 2:**

**Albrecht Dürer Airport Nürnberg:** Vom Volkspark Marienberg zum Flughafen (ca. 2,2 km)

#### **Etappe 3:**

**Knoblauchsland:** Vom Flughafen ins Knoblauchsland (ca. 3,6 km)

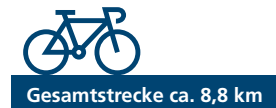

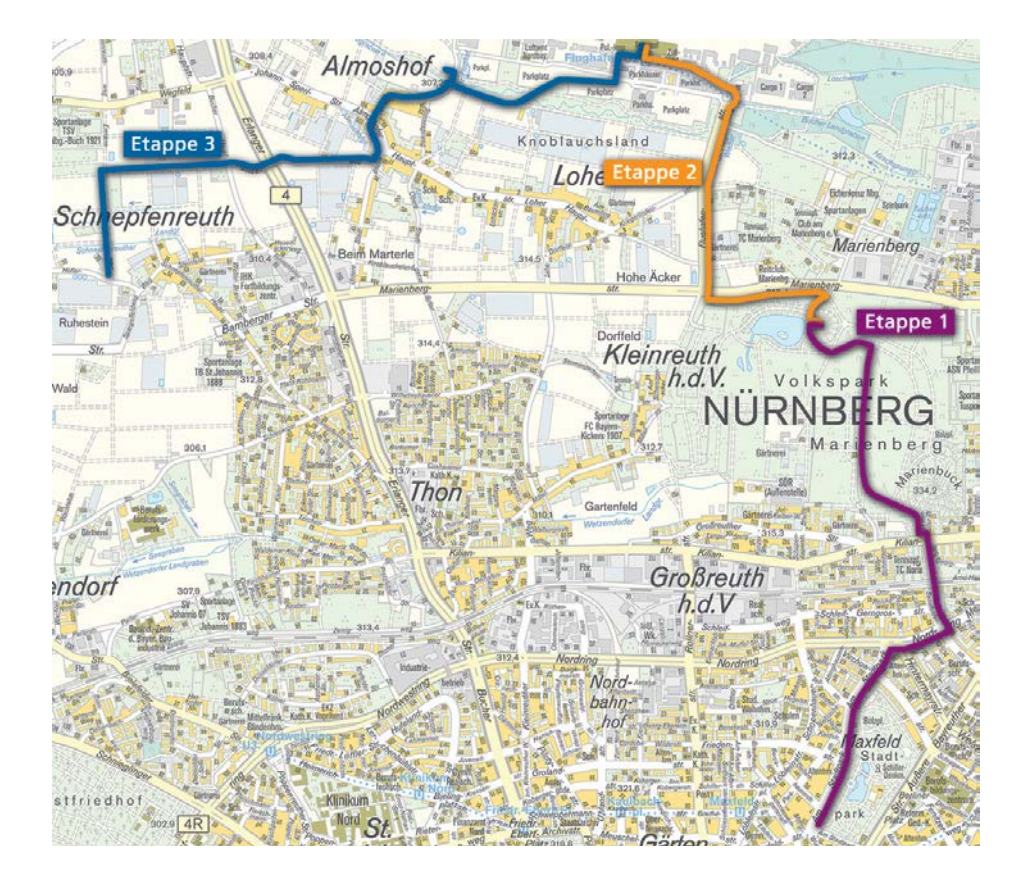

ITh ?

Kennst du das Wort für Fahrrad in anderen europäischen Sprachen?

**Kinderseite**

Im Rätsel kannst du es in sieben Sprachen finden: vélo (Französisch), rower (Polnisch), kolo (Tschechisch), bicicleta (Spanisch), fiets (Niederländisch), bicycle (Englisch) und rothar (Irisch).

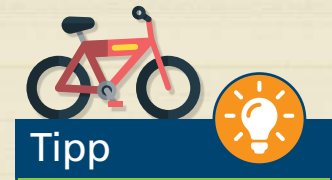

**5**

Fahre öfter mal mit dem Fahrrad. Denn die vielen Autos in Nürnberg führen zu Luft- und Lärmverschmutzung. Auch zu Fuß gehen ist eine Alternative, wenn die Strecke nicht zu lang ist. So hilfst du Nürnberg sauberer und umweltfreundlicher zu machen! Und vielleicht entdeckst du auch spannende neue Plätze.

**Und nun viel Spaß bei der Radtour!**

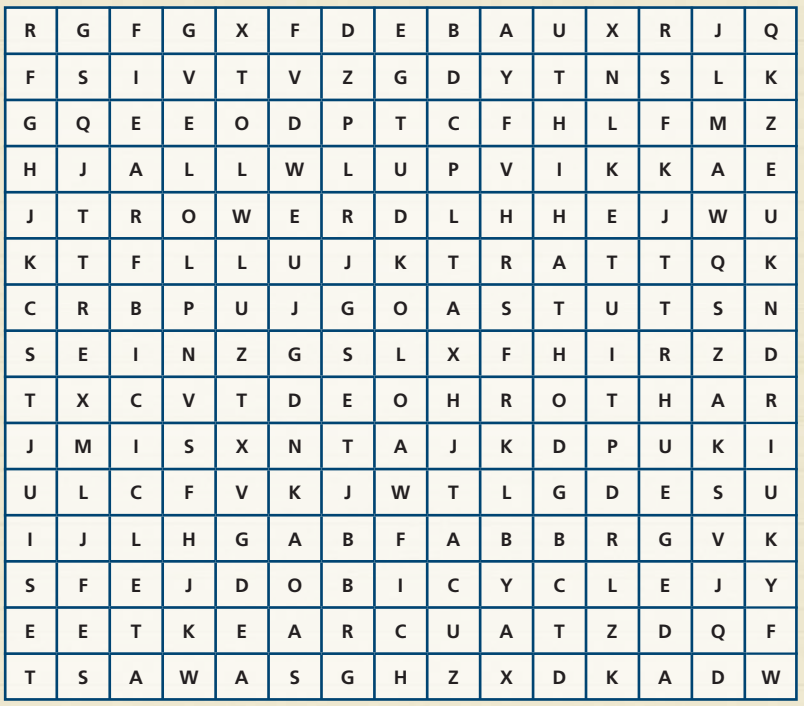

# <span id="page-5-0"></span>**Etappe 1 46 Insektenreich**

## Vom Stadtpark zum Volkspark Marienberg (ca. 3,0 km)

#### Streckenbeschreibung

Startpunkt der EU-Radtour durch den Nürnberger Norden ist der *Nürnberger Stadtpark* (Adresse: Am Stadtpark 23). Fahren Sie den Radweg in Richtung Norden 900 Meter am Stadtpark entlang, bis Sie auf den *Nordring* treffen.

Biegen Sie rechts auf den *Nordring* ab und folgen diesem für knapp 300 Meter. Dann biegen Sie links in die *Senefelderstraße* ein. Nach ungefähr 300 Metern geht diese in die *Georg-Buchner-Straße* über und kurze Zeit später erreichen Sie die *Kilianstraße*. Biegen Sie links in die *Kilianstraße* ein und dann gleich rechts in den *Volkspark Marienberg*.

Im *Volkspark Marienberg* folgen Sie für gut 1,3 Kilometer dem Weg und biegen dann rechts Richtung *Marienbergpark Weiher* ab. Das *Insektenreich* liegt östlich erhöht neben dem Weiher.

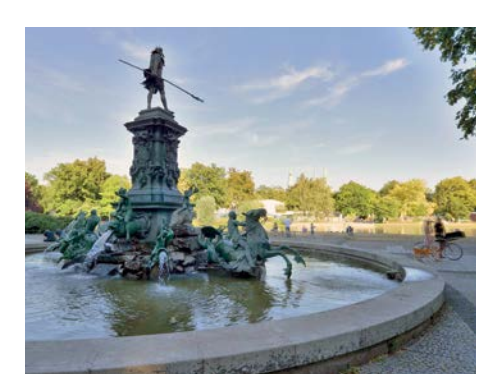

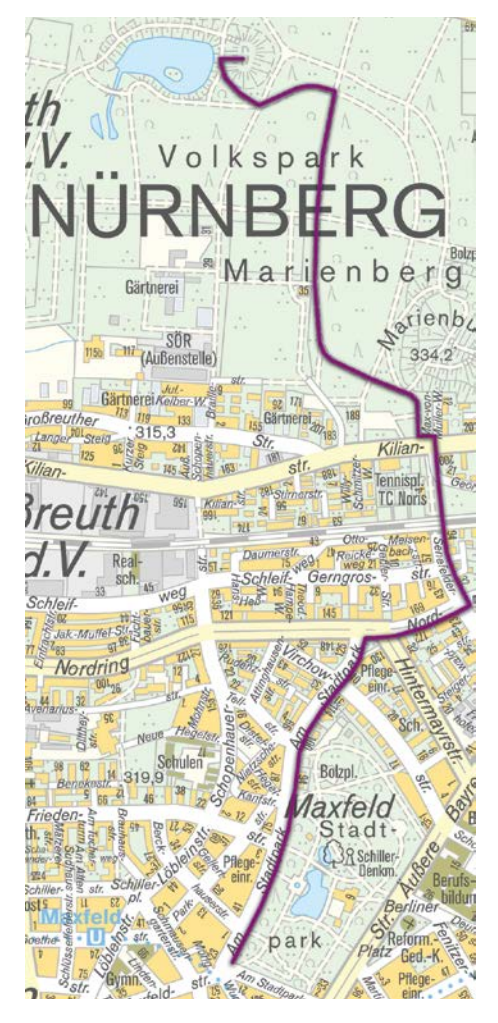

#### Nürnberger Stadtpark

Der Stadtpark entstand 1882 im Rahmen der ersten Bayerischen Landesausstellung und umfasst heute nach einigen Erweiterungen etwa eine Fläche von 19 Hektar. Das bekannteste Denkmal ist der Neptunbrunnen, der seit 1962 im Stadtpark steht. Allerdings handelt es sich hierbei um ein Replikat – das Original steht seit 1796 im Schlosspark von Peterhof bei St. Petersburg (Russland).

Ein weiteres Highlight ist die Straße der Kinderrechte, die 2007 eröffnet wurde. Sie greift an neun Stationen einzelne Punkte aus der UN-Kinderrechtskonvention auf, zum Beispiel das Recht auf Bildung oder das Recht auf Spiel und Freizeit.

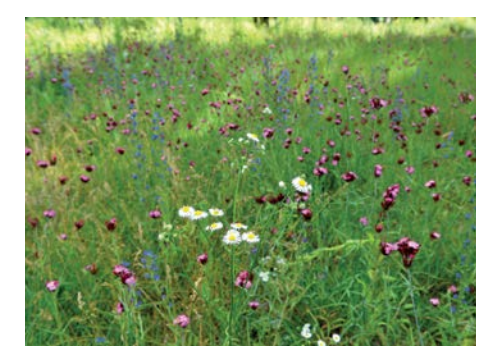

#### Insektenreich im Volkspark Marienberg

Der Volkspark Marienberg ist der größte Park in Nürnberg (etwa 120 Hektar). Er wurde zwischen 1959 und 1973 nach dem Vorbild englischer Landschaftsgärten angelegt. Bereits im 19. Jahrhundert nutzten die Nürnbergerinnen und Nürnberger das Areal als Ausflugsziel. Die Unternehmerfamilie Tucher hatte dort Weiher angelegt, um Eis für die Bierkühlung zu gewinnen. Diese konnten im Sommer zum Schwimmen und Bootfahren genutzt werden. Von 1933 bis 1943 befand sich auf dem Gebiet zudem der erste Flughafen Nürnbergs. Der Schutt des im 2. Weltkrieg zerbombten Flughafens liegt heute noch unter dem Marienbuck.

Das Insektenreich wurde 2014 vom Nürnberger Bündnis für Biodiversität geschaffen, um die Artenvielfalt im Volkspark Marienberg zu erhalten und zu fördern. Der insektenfreundliche Bereich bietet durch seine vielseitige Bepflanzung auf 1.700 Quadratmetern verschiedenen Insektenarten einen Lebensraum. Wenn im Sommer die Blumenwiese blüht, bilden Pollen und Nektar die wichtige Nahrung für die Insekten. Eine 2019 durchgeführte Zählung ergab, dass inzwischen mehr als 400 Insektenarten im Insektenreich leben.

#### Förderung der Artenvielfalt: EU-Biodiversitätsstrategie für 2030

Insekten und insbesondere Bestäuber (zum Beispiel Bienen und Schmetterlinge) sind von enormer Bedeutung für die Umwelt. Pflanzen benötigen diese, um Früchte zu bilden und sich zu vermehren. Auch der ökonomische Wert ist nicht zu unterschätzen: Etwa 15 Milliarden Euro an Erträgen aus der jährlichen landwirtschaftlichen Produktion in der EU gehen auf Insektenbestäubung zurück.

Um die Artenvielfalt zu erhalten und die Natur allgemein zu schützen, hat die Europäische Kommission die "EU-Biodiversitätsstrategie für 2030" vorgeschlagen. Damit sollen zum einen 30 Prozent der Land- und Meeresfläche zu Schutzgebieten werden, zum Beispiel durch eine Erweiterung der Natura 2000 Gebiete. Zum anderen sollen bereits geschädigte Land- und Meeresökosysteme wiederhergestellt werden.

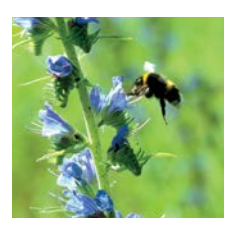

Zudem sieht die Kommission eine Ausweitung der Biolandwirtschaft, einen verringerten Einsatz von Pestiziden, die Begrünung von Flächen in Städten

oder die Steigerung der Anzahl an Bestäubern vor. Mit seinem Lebensraum für Insekten trägt also auch das Insektenreich in Nürnberg dazu bei, die "EU-Biodiversitätsstrategie" vor Ort umzusetzen.

#### **Mehr zur "EU-Biodiversitätsstrategie für 2030":**

[https://ec.europa.eu/info/strategy/](https://ec.europa.eu/info/strategy/priorities-2019-2024/european-green-deal/actions-being-taken-eu/eu-biodiversity-strategy-2030_de) [priorities-2019-2024/european-green](https://ec.europa.eu/info/strategy/priorities-2019-2024/european-green-deal/actions-being-taken-eu/eu-biodiversity-strategy-2030_de)[deal/actions-being-taken-eu/](https://ec.europa.eu/info/strategy/priorities-2019-2024/european-green-deal/actions-being-taken-eu/eu-biodiversity-strategy-2030_de) [eu-biodiversity-strategy-2030\\_de](https://ec.europa.eu/info/strategy/priorities-2019-2024/european-green-deal/actions-being-taken-eu/eu-biodiversity-strategy-2030_de)

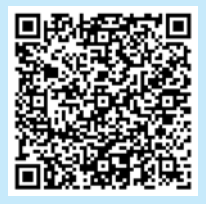

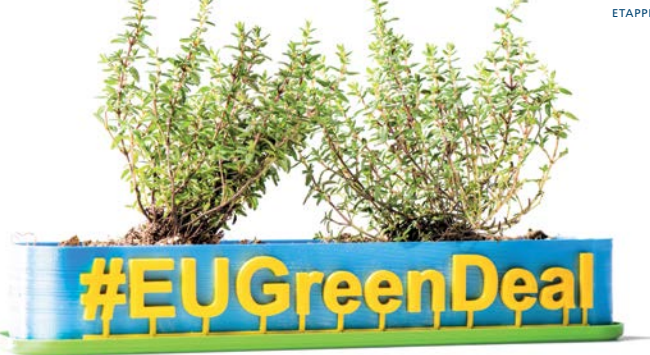

#### <span id="page-7-1"></span>Europäischer Green Deal

Die "EU-Biodiversitätsstrategie für 2030" ist ein Baustein des europäischen Green Deal. Der europäische Green Deal ist eine der zentralen politischen Prioritäten der Europäischen Kommission ([siehe Infokasten\)](#page-7-0) und hat als übergeordnetes Ziel, Europa bis 2050 zum ersten klimaneutralen Kontinent zu machen. Somit sollen der Klimawandel gestoppt und die Umweltzerstörung bekämpft werden.

Der Green Deal verfolgt dabei einen sehr breiten Ansatz: Durch Maßnahmen in allen Politikbereichen (unter anderem Initiativen zur Kreislaufwirtschaft, energieeffizientem Bauen, sauberer Energie oder nachhaltiger Mobilität) soll er helfen, die europäische Wirtschaft nachhaltiger und für die Zukunft wettbewerbsfähig zu machen. Das Wirtschaftswachstum soll dabei von der Ressourcennutzung abgekoppelt werden.

Die Pläne der Europäischen Kommission haben teilweise einen direkten Einfluss auf die Bürgerinnen und Bürger in Nürnberg. Denn viele Standards und Regelungen, die die Europäische Union vorgibt, müssen auf lokaler Ebene umgesetzt werden. So legt die Europäische Union die Grenzwerte für die Luftreinheit (zum Beispiel für Feinstaub) oder das Trinkwasser fest, die auch in Nürnberg eingehalten werden müssen.

#### <span id="page-7-0"></span>**Die sechs politischen Prioritäten der Europäischen Kommission für 2019–2024:**

- Ein europäischer Green Deal
- Ein Europa für das digitale Zeitalter
- Eine Wirtschaft im Dienste der Menschen
- Ein stärkeres Europa in der Welt
- Förderung unserer europäischen Lebensweise
- Neuer Schwung für die Demokratie in Europa

Mehr zu den politischen Prioritäten: [https://ec.europa.eu/info/strategy/](https://ec.europa.eu/info/strategy/priorities-2019-2024_de) [priorities-2019-2024\\_de](https://ec.europa.eu/info/strategy/priorities-2019-2024_de).

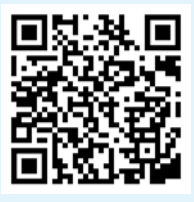

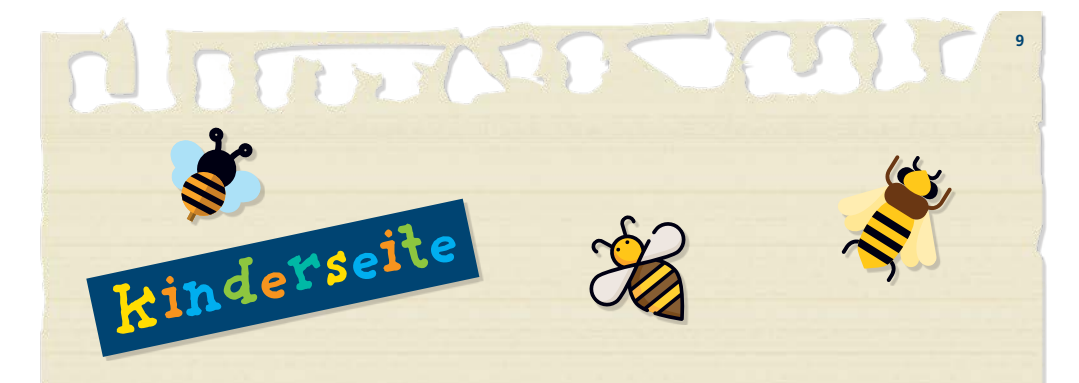

Die Biene hat sich im Labyrinth verirrt. Findest du den Weg zu ihr?

Pflanzen und Tiere sind für unsere Umwelt wichtig. Das Fachwort für alle Pflanzen, Tiere, Pilze, Mikroorganismen und deren Lebensräume ist *"Biodiversität"*. Manche Pflanzen oder Tiere sind vom Aussterben bedroht, weil ihnen zum Beispiel kein Platz mehr zum Leben bleibt, wenn überall Häuser gebaut werden. Deshalb ist es wichtig, dass es auch in Nürnberg Orte wie das Insektenreich im Volkspark Marienberg gibt, wo sie ungestört leben können.

## **Tipp**

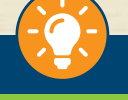

Falls du einen Garten oder Balkon hast, pflanze Wildblumen oder Kräuter, zum Beispiel Kornblumen und Salbei. Insekten mögen den Nektar und die Pollen der Blüten.

# <span id="page-9-0"></span>**Etappe 2 46 Albrecht Dürer Airport Nürnberg**

# Vom Volkspark Marienberg zum Flughafen (ca. 2,2 km)

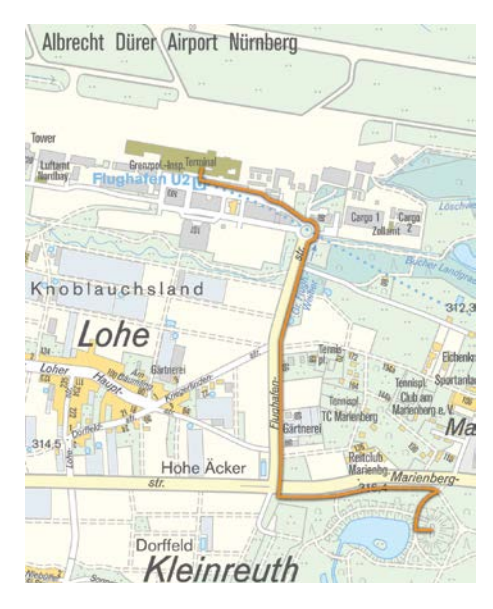

#### Streckenbeschreibung

Vom *Insektenreich* fahren Sie etwa 180 Meter Richtung Norden, halten sich dann links und radeln für 600 Meter parallel zur *Marienbergstraße* noch im Volkspark Marienberg.

Wechseln Sie die Straßenseite und biegen rechts in die *Flughafenstraße* ein. Dann folgen Sie für 1,1 Kilometer der *Flughafenstraße* (es gibt einen parallel verlaufenden Fuß-/Radweg) bis zum Kreisverkehr. Dort fahren Sie Richtung **Terminals** 

Ihr Fahrrad können Sie für einen Besuch auf der Zuschauerterrasse vor der Abflughalle 2 abstellen. Alternativ haben Sie vom obersten Parkdeck des Parkhauses P2 einen guten Überblick über das Vorfeld.

#### Albrecht Dürer Airport Nürnberg

Der Albrecht Dürer Airport Nürnberg besteht seit 1955, auch wenn er seinen heutigen Namen erst seit dem Jahr 2014 trägt.

Mit 4,1 Millionen Passagieren belegte der Flughafen im Jahr 2019 deutschlandweit Platz 10 beim Passagieraufkommen und bot nicht nur den Nürnbergerinnen und Nürnbergern mehr als 40 Direktverbindungen innerhalb der EU an.

Am Flughafen kann man viele Beispiele sehen, wie EU-Regelungen vor Ort wirken.

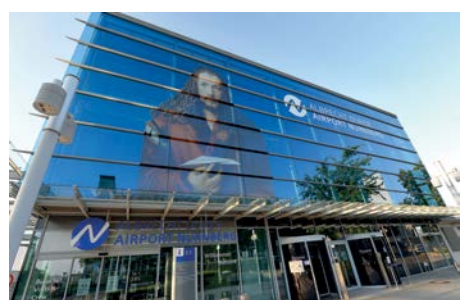

#### Schengener-Abkommen

Sehr direkte Auswirkungen hat das Schengener-Abkommen auf die Urlauberinnen und Urlauber. Denn sie können größtenteils ohne zeitaufwendige Passkontrollen innerhalb der EU reisen. Die teilnehmenden Länder (alle EU-Länder außer Bulgarien, Kroatien, Irland, Rumänien, Zypern aber zudem Norwegen, Island, Liechtenstein, Schweiz) haben mit dem 1995 in Kraft gesetzten Abkommen die Passkontrollen an ihren Binnengrenzen abgeschafft.

#### EU-Binnenmarkt

Auch die Vorteile des EU-Binnenmarkts lassen sich am Flughafen aufzeigen. Der EU-Binnenmarkt wurde 1993 geschaffen und umfasst die 27 EU-Mitgliedstaaten sowie einige weitere europäische Länder (zum Beispiel Norwegen, siehe Karte).

Kernstück des Binnenmarkts sind die sogenannten vier Grundfreiheiten: freier Personen-, Kapital-, Waren- und Dienstleistungsverkehr.

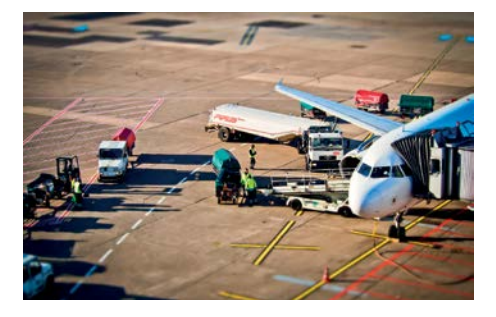

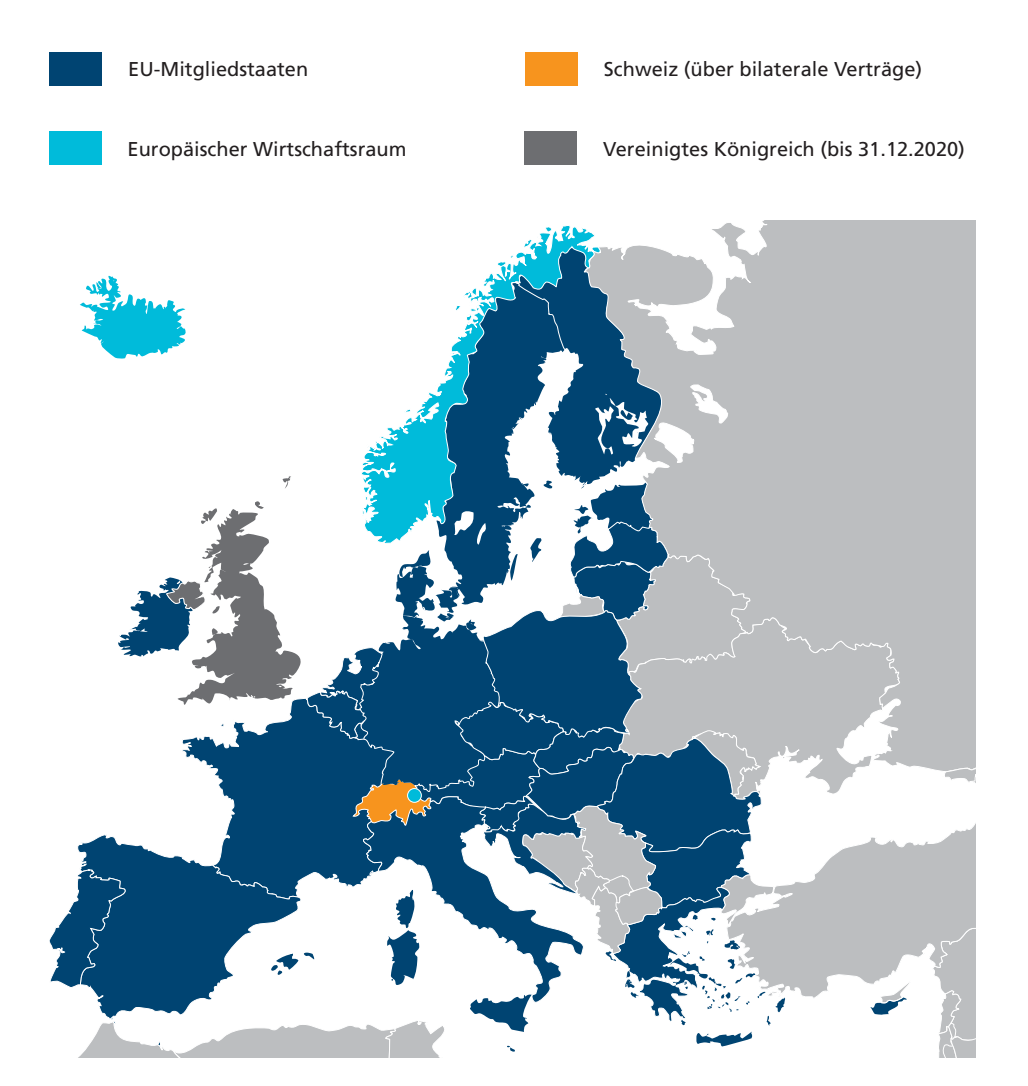

Die Dienstleistungsfreiheit ist etwa für Fluggesellschaften wichtig: Wenn sie ihren Sitz in einem EU-Land haben, können sie Slots für Strecken innerhalb der gesamten EU erwerben und zwar zu denselben Konditionen wie vor Ort ansässige Fluggesellschaften. Das steigert die Wettbewerbsfähigkeit.

Die exportstarken Nürnberger Unternehmen profitieren insbesondere vom freien Warenverkehr. Denn dadurch können sie ihre Produkte uneingeschränkt in der EU handeln. Zudem sind keine Warenkontrollen an Grenzen notwendig.

#### EU-Zollunion

Begünstigt wird der freie Warenverkehr auch durch die EU-Zollunion. Innerhalb der Europäischen Union fallen keine Zölle an und für Einfuhren aus Drittländern gibt es einheitliche Zollabgaben. Zollkontrollen sind hingegen notwendig, wenn Waren aus Drittstaaten in die EU eingeführt werden. Am Albrecht Dürer Airport Nürnberg kontrolliert das Hauptzollamt Nürnberg, ob Reisende sich an die zollrechtlichen Vorgaben halten. Die erhobenen Zölle fließen übrigens direkt in den EU-Haushalt.

#### Einheitlicher europäischer Luftraum

Ebenso am Albrecht Dürer Airport Nürnberg angesiedelt ist die Deutsche Flugsicherung. Vom Tower aus überwacht sie den Flugraum rund um Nürnberg und steuert den Flugverkehr.

Jeder EU-Mitgliedstaat ist für die Überwachung seines nationalen Flugraums zuständig. Um die Abstimmung im europäischen Luftraum zu verbessern, hat die Europäische Union bereits 2002 die Schaffung eines einheitlichen europäischen Luftraums (Single European Sky) initiiert und erstmals 2004 einheitliche Regelungen erlassen. Damit soll das Flugverkehrsmanagement effizienter und gemeinsame Sicherheitsstandards gewährleistet werden.

Im September 2020 hat die Europäische Kommission weitere Vorschläge für das Projekt Single European Sky vorgelegt. Durch eine bessere Koordination der Flüge sollen zum Beispiel direktere Flugrouten möglich werden. Dies würde zu einem geringeren Kraftstoffverbrauch der Flugzeuge führen und damit zu weniger Treibhausgasemissionen, einem der Ziele des europäischen Green Deal. Auch die Fluggäste würden durch kürzere Flugzeiten und weniger Verspätungen davon profitieren.

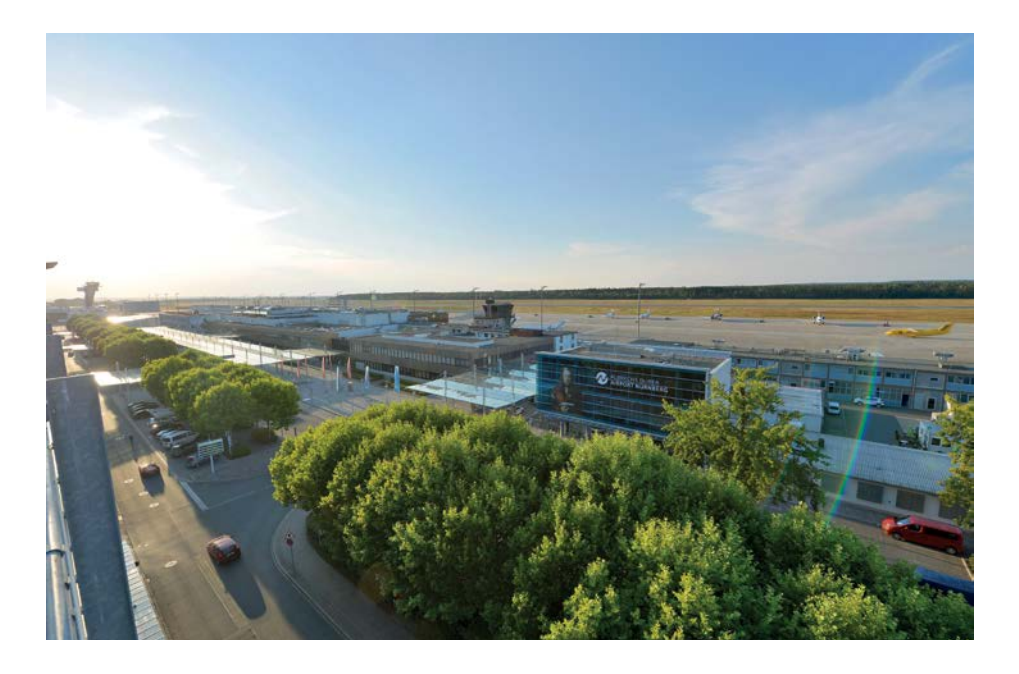

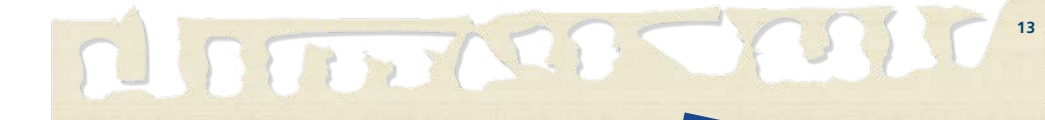

## Kennst du die Flaggen der 27 Länder der Europäischen Union?

Schreibe die Ländernamen neben die jeweilige Flagge:

**Kinderseite**

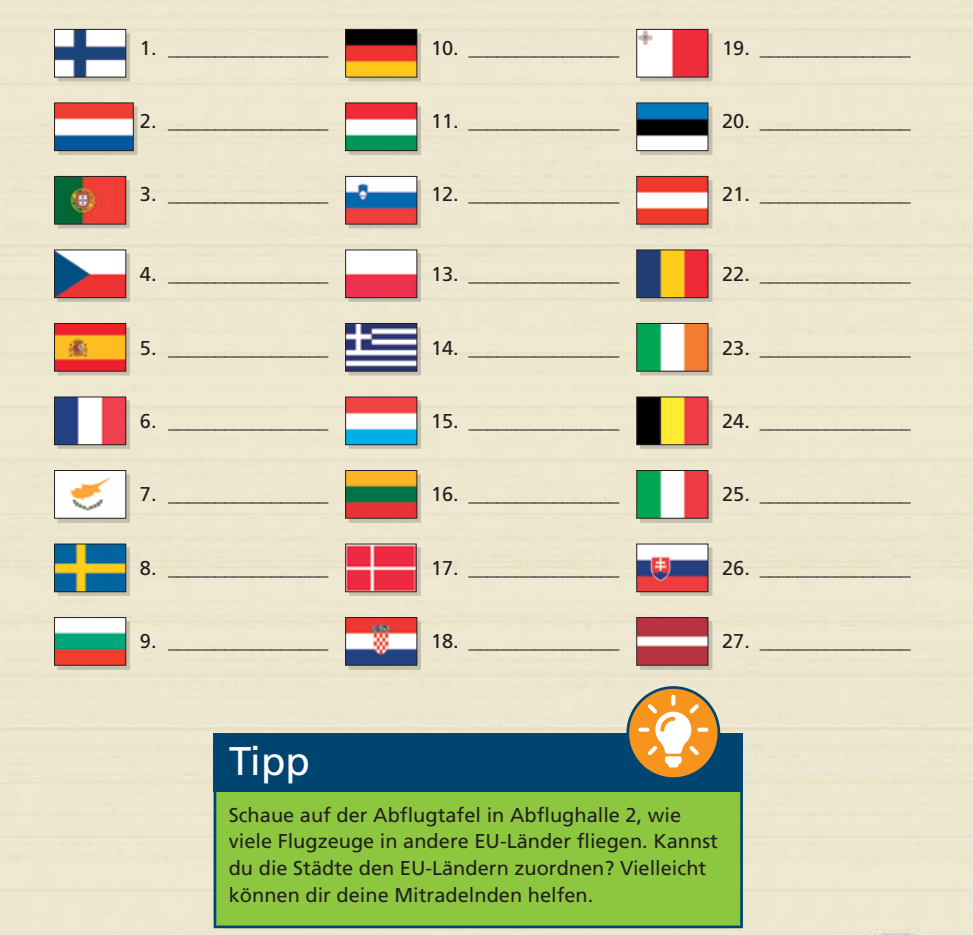

# <span id="page-13-0"></span>Etappe 3<sup>6</sup> **Knoblauchsland**

## Vom Flughafen ins Knoblauchsland (ca. 3,6 km)

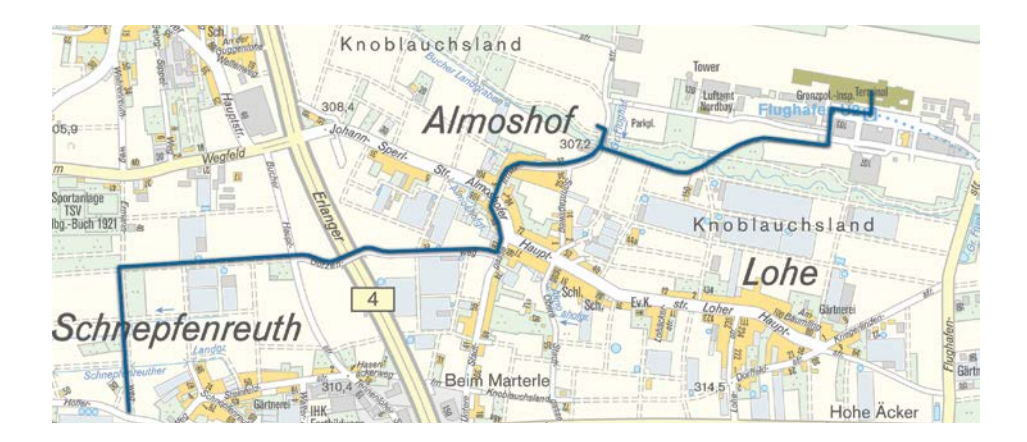

#### Streckenbeschreibung

Von der Abflughalle 2 aus folgen Sie der *Flughafenstraße* in Fahrtrichtung für etwa 350 Meter. Verlassen Sie die *Flughafenstraße* und fahren geradeaus Richtung *Bucher Landgraben*. Biegen Sie rechts in den *Bucher Landgraben* ein und fahren diesen bis zur *Irrhainstraße*.

Wenn Sie jetzt rechts abbiegen, können Sie einen kurzen Abstecher zum *Zuschauerhügel* machen. Ansonsten biegen Sie links in die *Irrhainstraße* ein und fahren bis zur *Almoshofer Hauptstraße* (etwa 550 Meter). Dort fahren Sie bis rechts die *Untere Stadtgasse* abzweigt, folgen dieser und biegen dann gleich rechts in den *Götzenweg* ein.

Diesem folgen Sie für 1,3 Kilometer und biegen abschließend links in den *Wehrenreuthweg* ein. Nach etwa 500 Meter treffen Sie auf den *Georg-Höfler-Weg*, wo die EU-Radtour durch den Nürnberger Norden endet.

Zurück zur Innenstadt können Sie zum Beispiel über die *Erlanger Straße (B4)* fahren oder ab der *Bamberger Straße* die Straßenbahn nutzen.

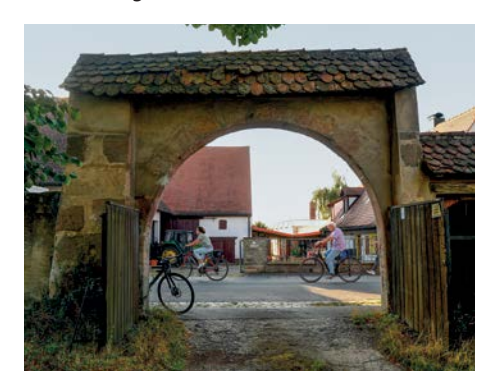

#### Knoblauchsland

Bereits seit Jahrhunderten wird das Knoblauchsland zum Anbau von Gemüse genutzt. Es liegt im Städtedreieck Nürnberg-Fürth-Erlangen und ist eines von Bayerns größten zusammenhängenden Gemüseanbaugebieten. Von der landwirtschaftlichen Anbaufläche mit circa 1.900 Hektar werden jedoch nur etwa 900 Hektar für den Gemüseanbau genutzt. 85 Prozent davon liegen im Nürnberger Stadtgebiet. Das landschaftliche Bild im Knoblauchsland prägen die kleinparzelligen Gemüsefelder und die Gewächshäuser. Insgesamt gibt es etwa 130 Gemüsebetriebe im Knoblauchsland.

#### Gemeinsame EU-Agrarpolitik

Das Thema Landwirtschaft ist eng mit der EU verknüpft. Die Gemeinsame Agrarpolitik (GAP) ist bereits seit 1957 in den EU-Verträgen vorgesehen und Landwirtschaftssubventionen umfassen etwa 40 Prozent der EU-Haushaltsmittel.

Die GAP teilt sich in zwei Säulen auf:

- Erste Säule: Direktzahlungen an die Landwirte
- Zweite Säule: Nachhaltige und umweltschonende Bewirtschaftung und Entwicklung ländlicher Räume

Die Direktzahlungen der ersten Säule, die sich nach der Größe der Anbaufläche richten, werden in den letzten Jahren verstärkt an weitere Kriterien geknüpft. So gibt es etwa seit 2015 eine "Greening"-Prämie für die Einhaltung von Umweltschutzmaßnahmen (wie Anbaudiversifizierung). Auch kleine und mittlere Betriebe oder Junglandwirte werden besonders gefördert.

In der zweiten Säule wird zum Beispiel die ökologische Landwirtschaft oder auch die Direktvermarktung von Erzeugnissen unterstützt. Die Mittelausstattung ist jedoch wesentlich geringer: Etwa 20 Prozent der Gesamtmittel stehen für die zweite Säule zur Verfügung.

**Mehr zur Gemeinsamen Agrarpolitik:** [https://ec.europa.eu/info/](https://ec.europa.eu/info/food-farming-fisheries/key-policies/common-agricultural-policy/cap-glance_de) [food-farming-fisheries/key](https://ec.europa.eu/info/food-farming-fisheries/key-policies/common-agricultural-policy/cap-glance_de)[policies/common-agricultural-policy/](https://ec.europa.eu/info/food-farming-fisheries/key-policies/common-agricultural-policy/cap-glance_de) [cap-glance\\_de](https://ec.europa.eu/info/food-farming-fisheries/key-policies/common-agricultural-policy/cap-glance_de)

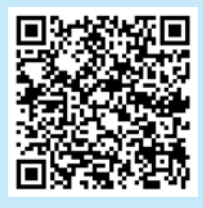

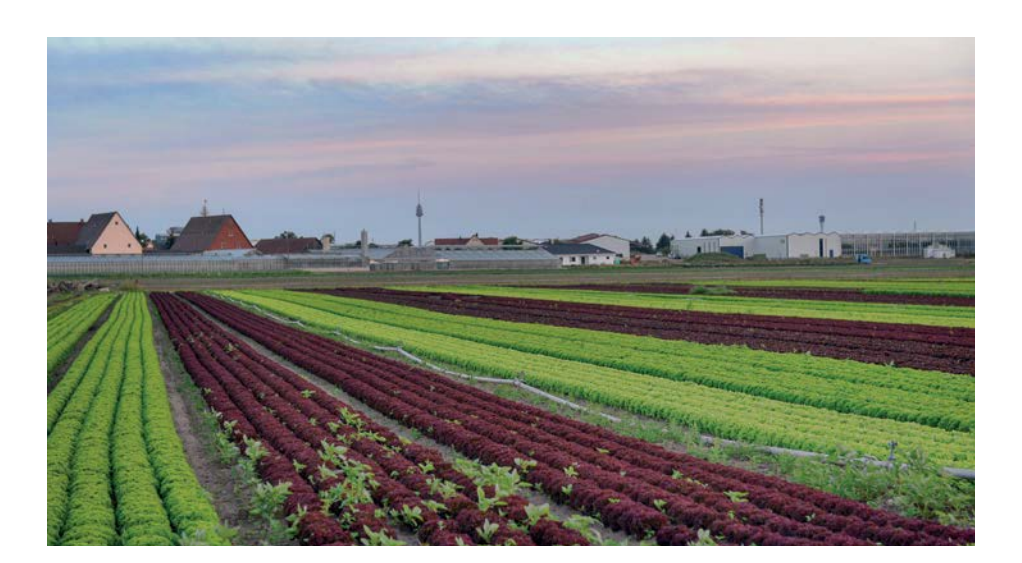

Ab 2021 soll es mit dem Start des neuen mehrjährigen Finanzrahmens (2021 bis 2027) einige Änderungen bei der GAP geben. Es werden neun Ziele festgelegt, unter anderem das gerechte Einkommen für Landwirte, der Klimaschutz oder die Förderung des Generationenwechsels.

Die Struktur der zwei Säulen bleibt erhalten, wobei die EU-Mitgliedstaaten zukünftig Strategiepläne für beide Säulen erstellen müssen. Umwelt- und Klimaschutzmaßnahmen sollen noch stärker gefördert werden.

#### **Mehr zur Gemeinsamen Agrarpolitik ab 2021:**

[https://ec.europa.eu/info/food](https://ec.europa.eu/info/food-farming-fisheries/key-policies/common-agricultural-policy/future-cap_de)[farming-fisheries/key-policies/](https://ec.europa.eu/info/food-farming-fisheries/key-policies/common-agricultural-policy/future-cap_de) [common-agricultural-policy/future-cap\\_de](https://ec.europa.eu/info/food-farming-fisheries/key-policies/common-agricultural-policy/future-cap_de)

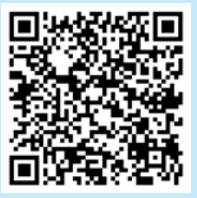

#### Strategie "Vom Hof auf den Tisch"

Das Knoblauchsland trägt wesentlich zur Versorgung der Nürnberger Bevölkerung mit Gemüse bei. Ernährungssicherheit und gesunde Lebensmittel sind zwei der Ziele der von der Europäischen Kommission vorgeschlagenen EU-Strategie "Vom Hof auf den Tisch". Mit dieser soll das Lebensmittelsystem nachhaltiger, ökologischer und wettbewerbsfähiger werden.

Das bedeutet zum einen eine Reduzierung von Pestiziden und Düngemitteln. Zum anderen soll der ökologische Landbau gestärkt werden: Ziel ist eine ökologische Bewirtschaftung von 25 Prozent der landwirtschaftlichen Flächen. Im Knoblauchsland gibt es etwa zehn Betriebe, die Bioanbau betreiben. Die Produkte werden nach EU-Standards zertifiziert und dürfen dann das EU-Bio-Logo tragen.

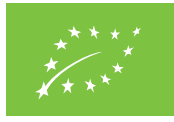

Zudem soll eine bessere Kennzeichnung von Lebensmitteln eingeführt werden, sodass die Verbraucherinnen und Verbraucher leichter erkennen können, ob Lebensmittel gesund und nachhaltig sind.

Die Strategie "Vom Hof auf den Tisch" ist Teil des europäischen Green Deal [\(siehe Abschnitt](#page-7-1)  [unter Etappe 1](#page-7-1)).

#### **Mehr zur Strategie "Vom Hof auf den Tisch":**

[https://ec.europa.eu/info/strategy/prio](https://ec.europa.eu/info/strategy/priorities-2019-2024/european-green-deal/actions-being-taken-eu/farm-fork_de)[rities-2019-2024/european-green-deal/](https://ec.europa.eu/info/strategy/priorities-2019-2024/european-green-deal/actions-being-taken-eu/farm-fork_de) [actions-being-taken-eu/farm-fork\\_de](https://ec.europa.eu/info/strategy/priorities-2019-2024/european-green-deal/actions-being-taken-eu/farm-fork_de)

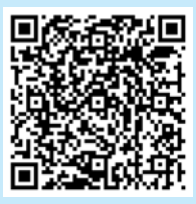

# **Kinderseite**

# Im Knoblauchsland siehst du viele verschiedene Gemüsepflanzen.

Welche hast du schon entdeckt? Male ein Bild von ihnen:

### Tipp

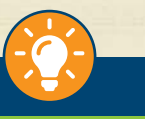

Im Knoblauchsland gibt es viele Hofläden, bei denen du das Gemüse direkt vor Ort von den Gemüsebauern kaufen kannst. Damit muss das Gemüse nicht in die Läden transportiert werden und du bekommst immer frisches, regionales und saisonales Gemüse. Lecker!

## Tipp

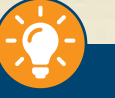

Und zum Schluss ein Tipp für die Eltern: In der *Lernecke* finden Sie viele Spiele, Rätsel und auch Lernmaterialien für Kinder und Jugendliche rund um das Thema Europäische Union:

[https://europa.eu/](https://europa.eu/learning-corner/home_de) [learning-corner/home\\_de](https://europa.eu/learning-corner/home_de)

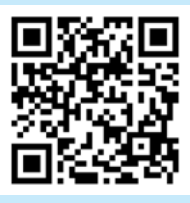

# <span id="page-17-0"></span>**Bonusetappe & Radtouren durch Europa**

Falls Sie bei der EU-Radtour durch den Nürnberger Norden auf den Geschmack gekommen sind, planen Sie doch vielleicht mal eine Fahrradtour durch Europa.

Auf verschiedenen Routen können Sie die Europäische Union erkunden, von Nord nach Süd, von Ost nach West. Durch Deutschland führen eine Vielzahl von Strecken, zum Beispiel auf historischem Terrain des ehemaligen Eisernen Vorhangs der Iron Curtain Trail. Dreizehn verschiedene Routen finden Sie unter

7 <https://de.eurovelo.com>.

An Nürnberg vorbei führt der Paneuropa-Radweg, der sich auf etwa 1.500 Kilometer von Paris bis Prag erstreckt. Informationen und den Streckenverlauf finden Sie unter

7 [https://www.paneuropa-radweg.de.](https://www.paneuropa-radweg.de)

Wie heißt die Bremse auf Finnisch oder der Fahrradschlauch auf Portugiesisch? Das *Europäische Fahrradlexikon* listet Wörter und Redewendungen rund um das Fahrrad und Fahrradfahren in den 24 Amtssprachen der EU auf:

[https://op.europa.eu/de/](https://op.europa.eu/de/publication-detail/-/publication/d413cf65-7d04-11e9-9f05-01aa75ed71a1) [publication-detail/-/publication/](https://op.europa.eu/de/publication-detail/-/publication/d413cf65-7d04-11e9-9f05-01aa75ed71a1) [d413cf65-7d04-11e9-9f05-01aa75ed71a1](https://op.europa.eu/de/publication-detail/-/publication/d413cf65-7d04-11e9-9f05-01aa75ed71a1)

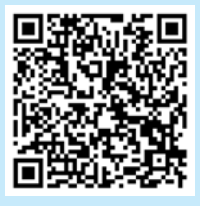

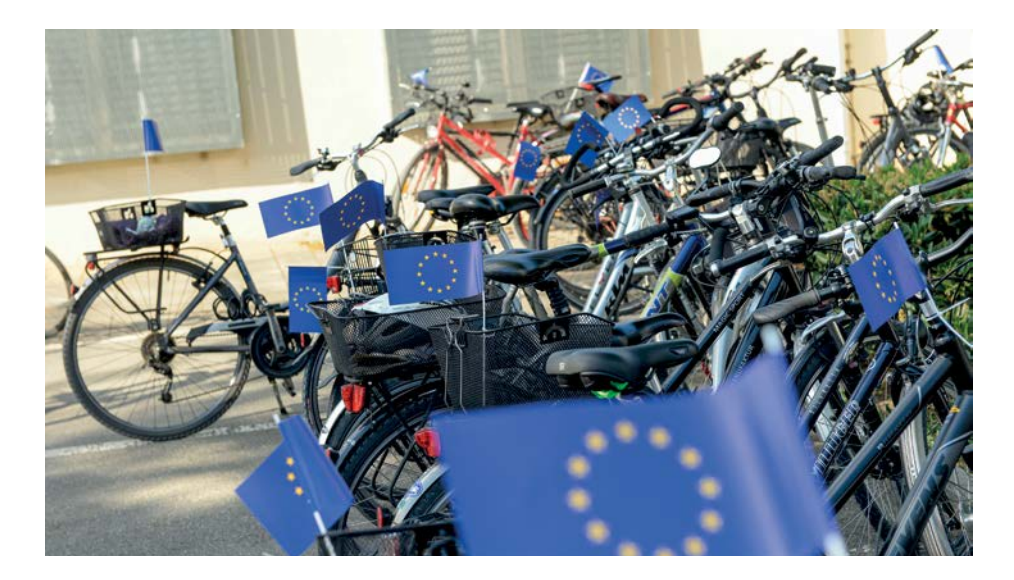

## Für Ihre Notizen

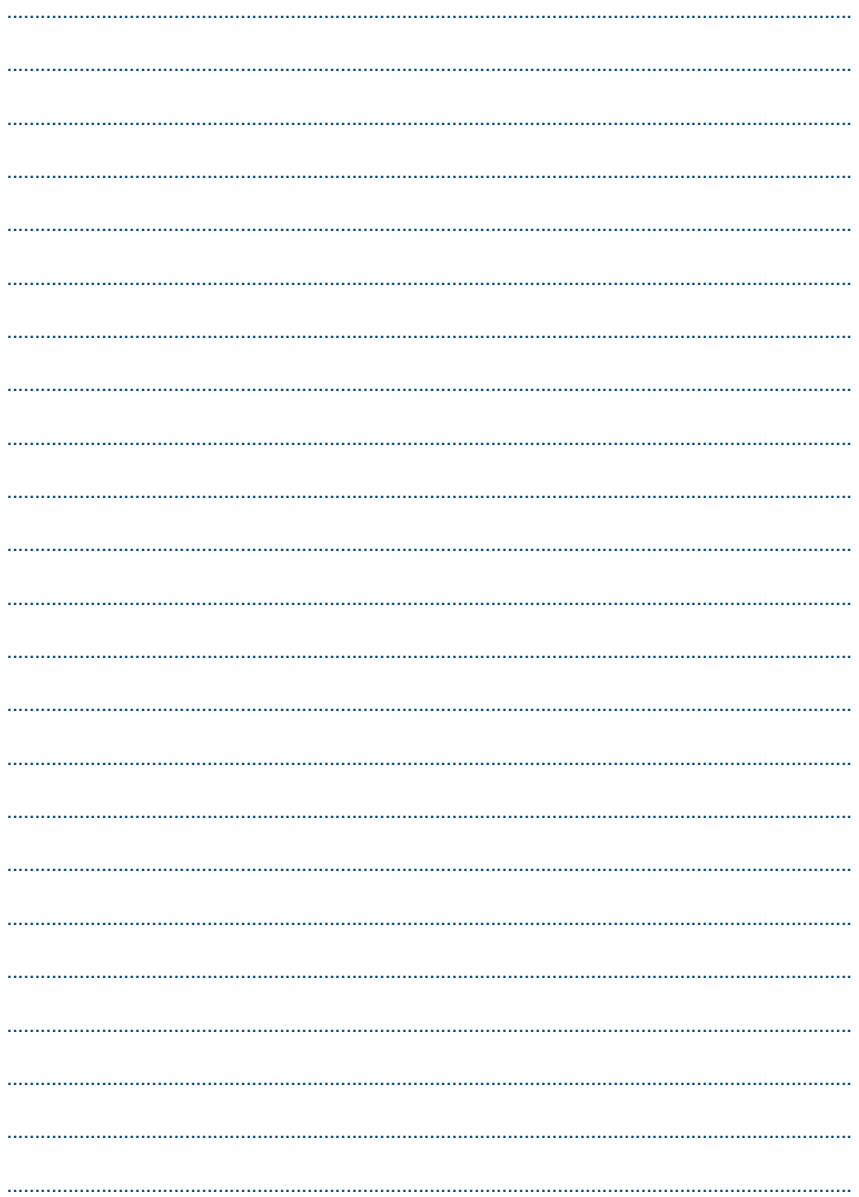

<span id="page-19-0"></span>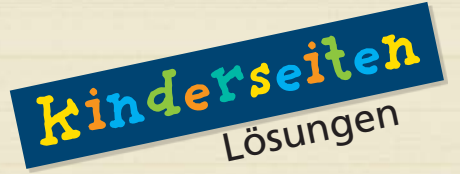

#### Seite 5: Fahrrad

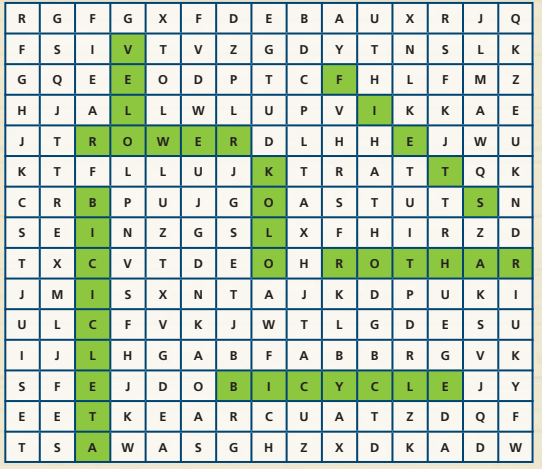

#### Seite 9: Biene im Labyrinth

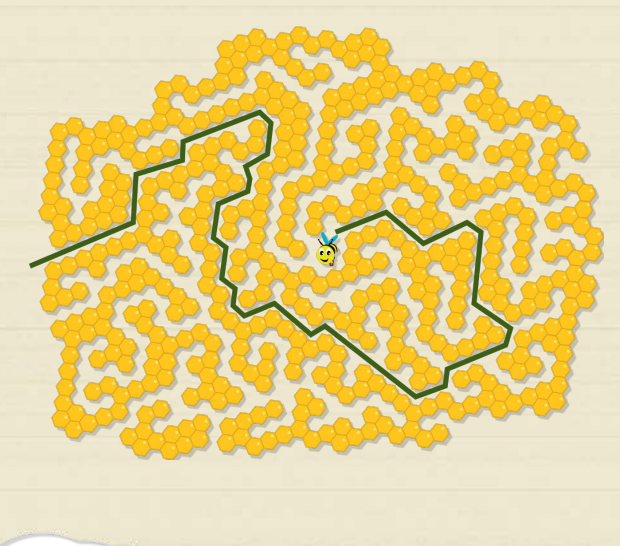

#### Seite 13: Flaggen

1. Finnland

BARTETTI

- 2. Niederlande
- 3. Portugal
- 4. Tschechien
- 5. Spanien
- 6. Frankreich
- 7. Zypern
- 8. Schweden
- 9. Bulgarien
- 10. Deutschland
- 11. Ungarn
- 12. Slowenien
- 13. Polen
- 14. Griechenland
- 15. Luxemburg
- 16. Litauen
- 17. Dänemark
- 18. Kroatien
- 19. Malta
- 20. Estland
- 21. Österreich
- 22. Rumänien
- 23. Irland
- 24. Belgien
- 25. Italien
- 26. Slowakei
- 27. Lettland

# <span id="page-20-0"></span>**Europe Direct-Informationszentrum Nürnberg**

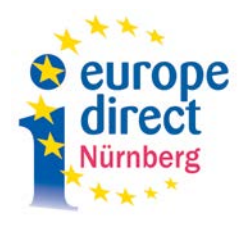

Wie der Name schon sagt, trägt das Europe Direct-Informationszentrum Nürnberg dazu bei, "Europa" für die Nürnbergerinnen und Nürnberger vor Ort transparent und erlebbar zu machen. Es fördert auf diesem Wege eine aktive und informierte europäische Öffentlichkeit und bietet eine bürgernahe Anlaufstelle bei EU-Fragen vor Ort.

#### **Wir bieten:**

- eine Vielzahl von kostenlosen Publikationen rund um die EU;
- Recherche bei Fragen zu Politiken, Programmen und Finanzierungsmöglichkeiten der EU;
- Informationsveranstaltungen zu aktuellen europäischen Themen;
- Wege, den EU-Institutionen eine Rückmeldung zu geben;
- Zusammenarbeit mit anderen EU-Verbindungsstellen auf lokaler, regionaler und europäischer Ebene.

#### **Kontaktieren Sie uns gerne:**

Europe Direct-Informationszentrum Nürnberg im Wirtschaftsreferat der Stadt Nürnberg Wirtschaftsrathaus Theresienstraße 9 90403 Nürnberg

Telefon: 09 11 / 2 31-76 76 Telefax: 09 11 / 2 31-76 88

- E-Mail: [europe-direct@stadt.nuernberg.de](mailto:europe-direct%40stadt.nuernberg.de?subject=)
- Internet: [www.europa.nuernberg.de](http://www.europa.nuernberg.de)
- [https://www.facebook.com/](https://www.facebook.com/EuropeDirectNuernberg) [EuropeDirectNuernberg](https://www.facebook.com/EuropeDirectNuernberg)

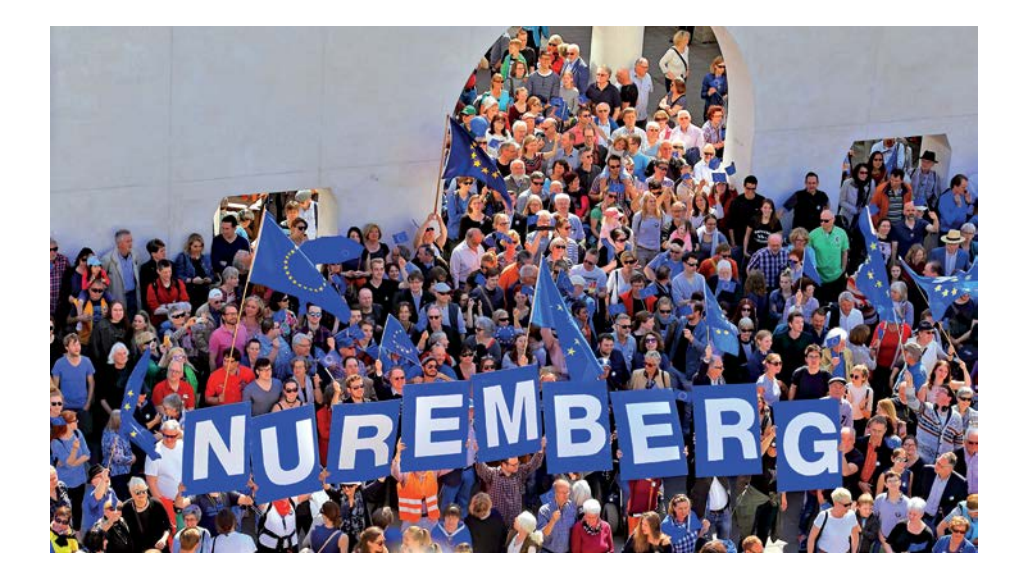

# <span id="page-21-0"></span>**Impressum**

## Herausgeber

Europe Direct-Informationszentrum Nürnberg im Wirtschaftsreferat der Stadt Nürnberg Wirtschaftsrathaus Theresienstraße 9 90403 Nürnberg

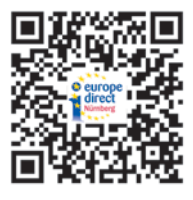

Telefon: 09 11 / 2 31-76 76 Telefax: 09 11 / 2 31-76 88

- E-Mail: [europe-direct@stadt.nuernberg.de](mailto:europe-direct%40stadt.nuernberg.de?subject=)
- Internet: [www.europa.nuernberg.de](http://www.europa.nuernberg.de)
- <https://www.facebook.com/EuropeDirectNuernberg>

Manuskript abgeschlossen im September 2020

Design: Micha Beißer, 7 [www.design-mit-biss.de](http://www.design-mit-biss.de)

1. Auflage 1.000

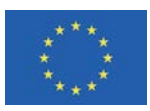

#### **Hinweis**

Die Erstellung der vorliegenden Broschüre wurde von der Europäischen Kommission unterstützt.

Alle Angaben wurden sorgfältig recherchiert. Eine Gewähr für deren Richtigkeit und Vollständigkeit kann nicht übernommen werden.

#### **Druck:**

City Druck Tischner & Hoppe GmbH Eberhardshofstr. 17 90429 Nürnberg

## Bildnachweis

- Anestis Aslanidis (1, 1, 1, 2, 6, 7, 7, 10, 12, 14, 15, 16, 18, 23)
- Axel Eisele (21)
- Europäische Union (8, 13, 16, 22)
- Europe Direct-Informationszentrum Nürnberg (1, 21)
- Pixabay / Clker-Free-Vector-Images (4, 23)
- Pixabay / AnnaliseArt (5, 9, 13, 17, 20)
- Pixabay / József Simon (9, 20)
- Pixabay / Markus Distelrath (17)
- Pixabay / MichaelGaida (11)
- Pixabay / Mostafa Elturkey (17)
- Pixabay / OpenClipart-Vectors (13 / alle Flaggen, 17, 17)
- Stadt Nürnberg / Bewerbungsbüro Kulturhauptstadt Europas 2025 (22)
- Stadt Nürnberg, Copyright: Stadtplanwerk der Mittelfränkischen Städteachse (4, 6, 10, 14)
- Stadt Nürnberg / Wirtschaftsreferat (3)
- Wikimedia Commons / Rob984 / Public domain (11)

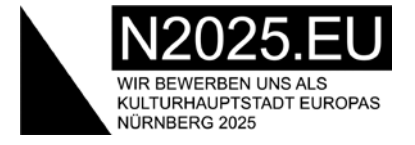

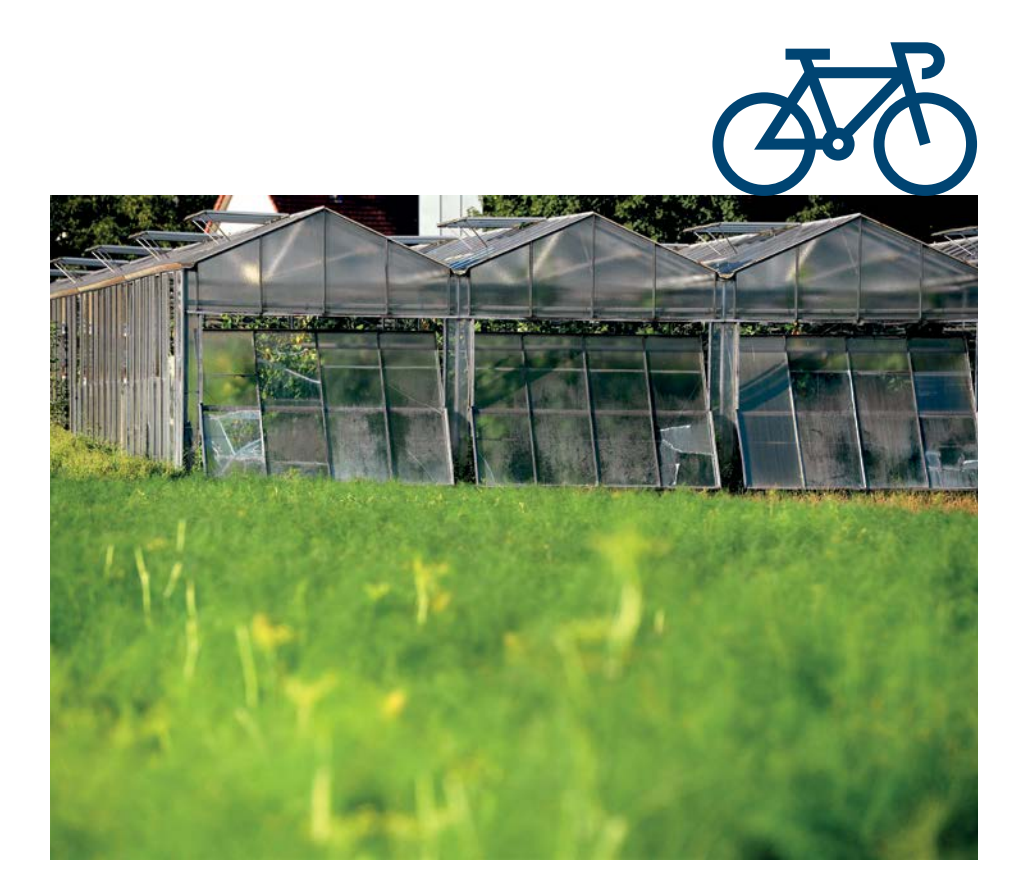

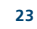